1. Aansluiten 230V op hoofschakelaar/werkschakelaar op klemmenstrook ->

zie blauwe + bruine kabel op onderstaande foto

2. Aarde kabel aansluiten op klem 1B

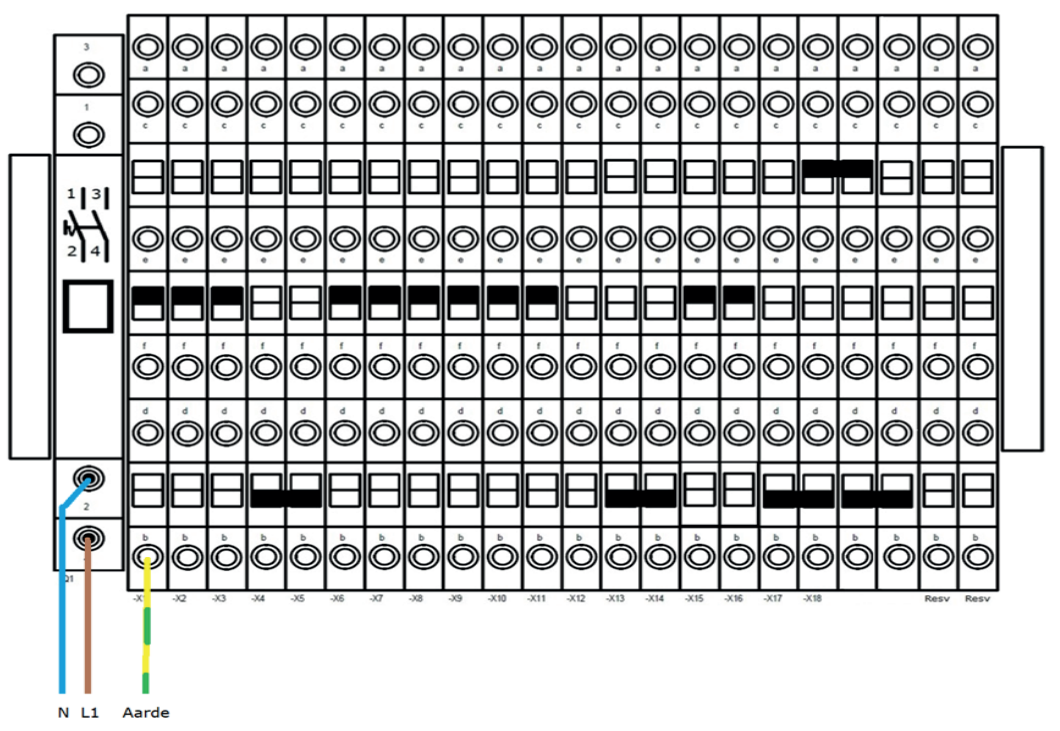

- 3. Infra Rood buitenzijde (LS1) aansluiten op klem 15 en 16 -> zie klemmenstrook overzicht binnenzijde deur (of pagina 52 van de programmeerhandleiding)
- 4. Infra Rood binnenzijde (LS2) aansluiten op Klem 15 en 16 -> zie klemmenstrook overzicht binnenzijde deur (of pagina 52 van de programmeerhandleiding)
- 5. Uitvoeren programmeerloop: Zie pagina 39 van de programmeerhandleiding; hoofdstuk 5.10.1:

-> Druk op de toets / Return" om het menu te openen. Met de toetsen "↑ +" of "↓ -" het menu-item "Programmeerloop" selecteren en met de toets / Return". bevestigen. Het submenu-item "Programmeerloop" opnieuw bevestigen met de toets // Return".

 Kokerbijl 9 5443 PV Haps +31 (0)88 33 43 000 info@aluconnect.nl www.aluconnect.nl

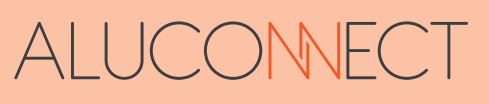

## **-> Programmeerloop: Eindpositie OPEN**

**->** Houd de toets "↑ +" (openen) of de toets "↓ -" (sluiten) ingedrukt om de poort in de stand OPEN te zetten. U kunt de beweging ook meerdere malen onderbreken door de betreffende toets los te laten. Zorg ervoor dat de poort niet mechanisch vergrendeld is.

-> Wanneer u de eindpositie OPEN hebt bereikt, bevestigt u dit met de toets.  $\sqrt{\frac{1}{1-\epsilon}}$  Return". De poort gaat nu automatisch in de DICHT-richting. Deze beweging eindigt automatisch bij de stop in de eindstand DICHT of kan worden beëindigd door vóór de eindstand op de knoppen "↑ +", "↓ -" of J/ Return" te drukken.

## **-> Programmeerloop: Eindpositie DICHT**

**->** Houd de toets "↑ +" (openen) of de toets "↓ -" (sluiten) ingedrukt om de poort in de stand DICHT te zetten. U kunt de beweging ook meerdere malen onderbreken door de betreffende toets los te laten. Zorg ervoor dat de poort niet mechanisch vergrendeld is.

Wanneer u de eindpositie DICHT hebt bereikt, bevestigt u dit met de toets  $\Box$ / Return".

- **->** Het volgende gaat nu automatisch:
- **->** Programmeerloop: Programmeerloop OPEN
- **->**Poort loopt tot eindpositie OPEN.
- **->** Programmeerloop: Programmeerloop DICHT
- **->** Poort loopt tot eindpositie DICHT.
- **->** Als afsluiting van de programmeerloop beweegt de poort nog een keer open.

 Kokerbijl 9 5443 PV Haps +31 (0)88 33 43 000 info@aluconnect.nl www.aluconnect.nl

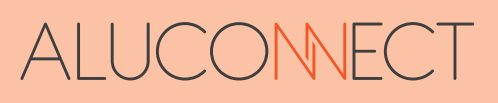